## A few examples of Musescore Typesetting

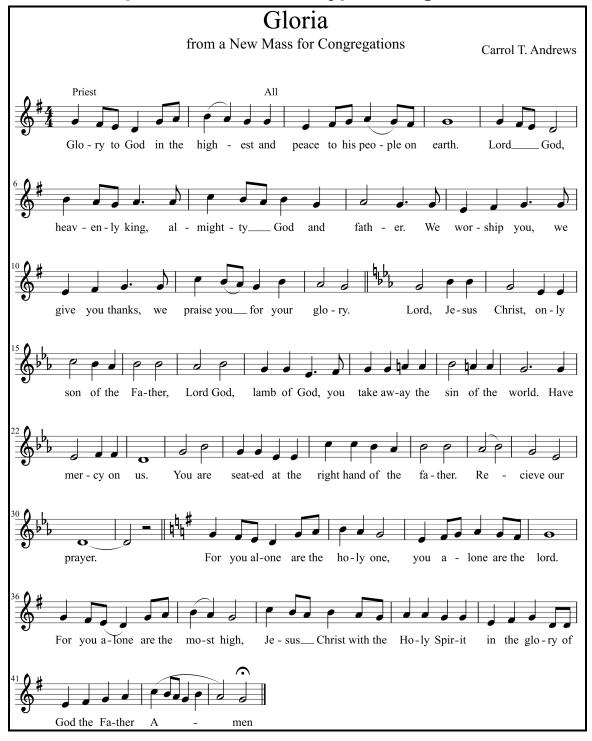

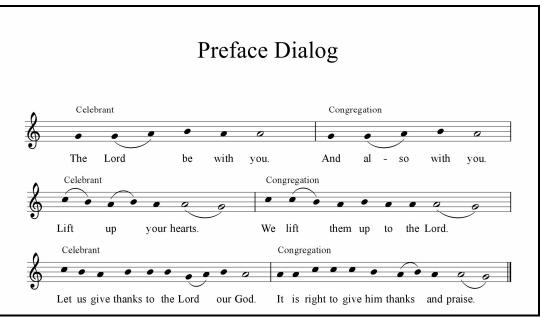

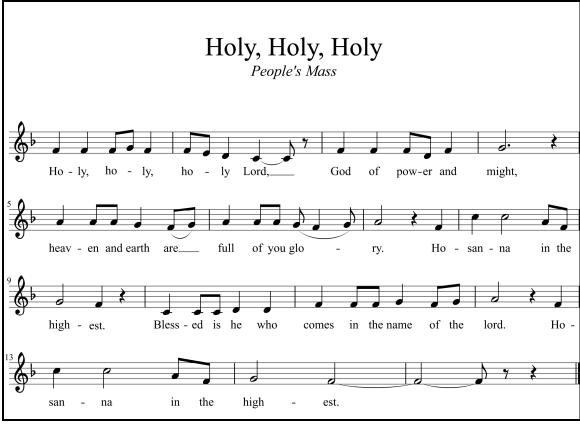

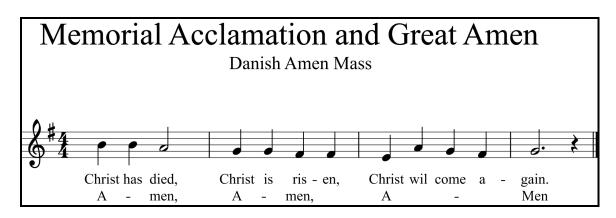

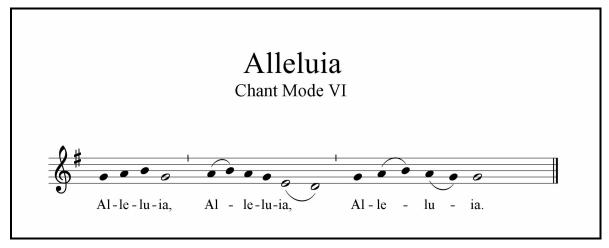

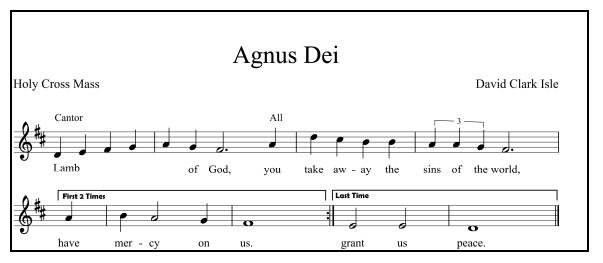

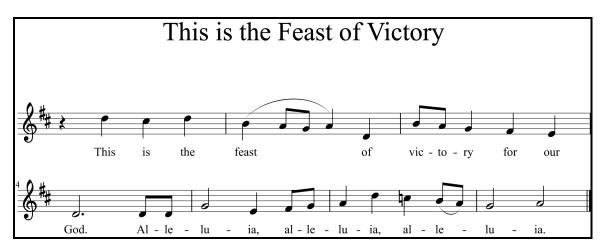

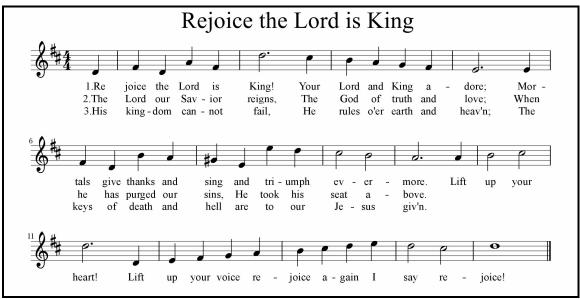